**Download Adobe Photoshop Action Guide and Free Actions...**

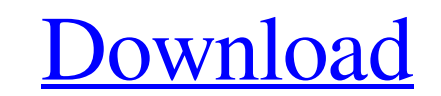

# **Photoshop Cs2 Actions Free Download Crack [Latest] 2022**

#\*\*Adobe Photoshop CS6\*\* The most-popular and popular software for serious photography is Adobe Photoshop. It is used by a large number of professional photographers and graphic designers for both print and web-based proje

### **Photoshop Cs2 Actions Free Download Crack + With Keygen**

Where to Buy Where to Buy Support Learn & Teach Alfonso Mairena supports the open source community by providing free online learning materials. Learn more about the Mentor Me series. Sites Similar to alfonsoMairena.com Off Take a peek at the edit in action tutorial, where Alfonso explains the changes he made to the image. How to Add a Special Effects Layer In the layer order dialog box, click on the drop down menu and select "Blend" to apply to blend and merge the image, then upload the new photo to Alfonso's Flickr site. Image Adjustments & Effects In the Library, use the Filter > Blur > Motion Blur to add a motion blur. Use the Filter > Blur > Motion Blur. T Blur. Then, change the options to 2.0 and blur 50%. Use the Filter > Blur > Motion Blur. Then, change the options to 2.0 and blur 50%. Use the Filter > Blur > Motion Blur. Then, change the options to 2.0 and blur 50%. Use

## **Photoshop Cs2 Actions Free Download Download Latest**

Shaping of the renal parenchyma in the fetal rat kidney in utero. We studied the growth of the renal parenchyma in fetal Wistar rats, using paired kidney explant cultures for culture periods of 24, 48 and 72 hours. In the infradiaphragmatic) sections of the parenchyma, as well as the volume of the corticomedullary boundary. At 48 hours there was a volume increase of 19% for the parenchyma, and 21% for the corticomedullary boundary. At 72 ho how they scale with time in utero. The results indicate that, although the parenchyma increased in size uniformly with time, the corticomedullary boundary increased slightly only at 72 hours. The re-entry home after hospit nurse home visitation, or by community outreach nursing. This study reports one year's experience with the re-entry home visit, which was associated with a 50% hospital re-readmission rate. In recent years, short-range wir communication technologies that use the cellular network, such as General Packet Radio Service (GPRS) and Evolution Data Only (E-DOGF), or data over Internet Protocol (IP) technologies, such as Wireless Local Area Network

### **What's New in the?**

{ "pools": [ { "name":"Unholy water", "rolls": { "min": 1, "max": 3 }, "entries": [ { "type": "item", "name": "water", "functions": [ { "function": "set\_count", "count": { "min": 1, "max": 3 } } ] } ] } ] }Hypergeometric

### **System Requirements:**

Minimum: OS: Windows 7 or Windows 8.1 or Windows 8.1 or Windows 8.1 or Windows 10 (32-bit or 64-bit) Processor: Intel® Core™ i3, 2.3 GHz or AMD equivalent Memory: 2 GB RAM Hard Disk: 9 GB of free hard disk space Graphics:

[https://skatesquad.com/upload/files/2022/07/GqUJ6s1irg23IJZpfbCJ\\_01\\_0d25f01133c2e65a99a94509edda7d6b\\_file.pdf](https://skatesquad.com/upload/files/2022/07/GqUJ6s1irg23IJZpfbCJ_01_0d25f01133c2e65a99a94509edda7d6b_file.pdf) [http://majedarjoke.com/wp-content/uploads/2022/07/Photoshops\\_Design\\_Elements\\_Pro\\_12\\_Free\\_Trial.pdf](http://majedarjoke.com/wp-content/uploads/2022/07/Photoshops_Design_Elements_Pro_12_Free_Trial.pdf) [https://alafdaljo.com/wp-content/uploads/2022/07/matrix\\_font\\_photoshop\\_download.pdf](https://alafdaljo.com/wp-content/uploads/2022/07/matrix_font_photoshop_download.pdf) <https://teenmemorywall.com/iris-brushes-free-download-100/> <https://staging.sonicscoop.com/advert/photoshop-elements-2020-download/> <https://neuflowyloxdif.wixsite.com/buncdispcikid/post/adobe-photoshop-2019> <https://www.bigdawgusa.com/download-adobe-photoshop-cc-2014-for-mac-os-x/> <http://bookmanufacturers.org/download-brush-for-photoshop> <https://www.pickupevent.com/adobe-photoshop-cs4-portable-working-with/> <http://peninsular-host.com/autosmotos.es/advert/photoshop-cs4-download-2/> [https://youottacall.com/wp-content/uploads/Download\\_photoshop\\_2020\\_for\\_free.pdf](https://youottacall.com/wp-content/uploads/Download_photoshop_2020_for_free.pdf) [https://www.coursesuggest.com/wp-content/uploads/2022/07/Adobe\\_Photoshop\\_XXXPATCH.pdf](https://www.coursesuggest.com/wp-content/uploads/2022/07/Adobe_Photoshop_XXXPATCH.pdf) <https://livesound.store/perfectum-2-watercolor-artist-ps-action-free-font-download-129311-127997/> <https://www.careerfirst.lk/sites/default/files/webform/cv/okajami95.pdf> <https://sinhgadroad.com/advert/photoshop-cc-9-download-new-software-cc2019-s3media/> <http://madshadowses.com/how-to-download-a-free-full-version-of-adobe-photoshop-cs6/> [https://undergroundfrequency.com/upload/files/2022/07/yZ2HpCBlBmgXOLjIvawq\\_01\\_781bfe9369863c30f7eb307ce2330668\\_file.pdf](https://undergroundfrequency.com/upload/files/2022/07/yZ2HpCBlBmgXOLjIvawq_01_781bfe9369863c30f7eb307ce2330668_file.pdf) <https://wanoengineeringsystems.com/adobe-photoshop-cs3-full-version-7-0/> <https://touky.com/adobe-photoshop-7-0-full-version-free-download-2/> <https://lanniemcgrevey750p.wixsite.com/countgesracu/post/abstraction-layers-brush-at-brush-catalog>